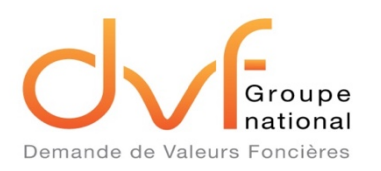

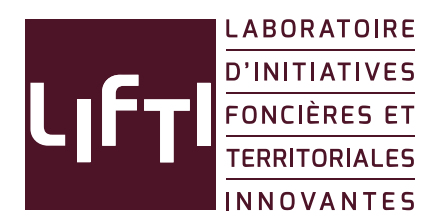

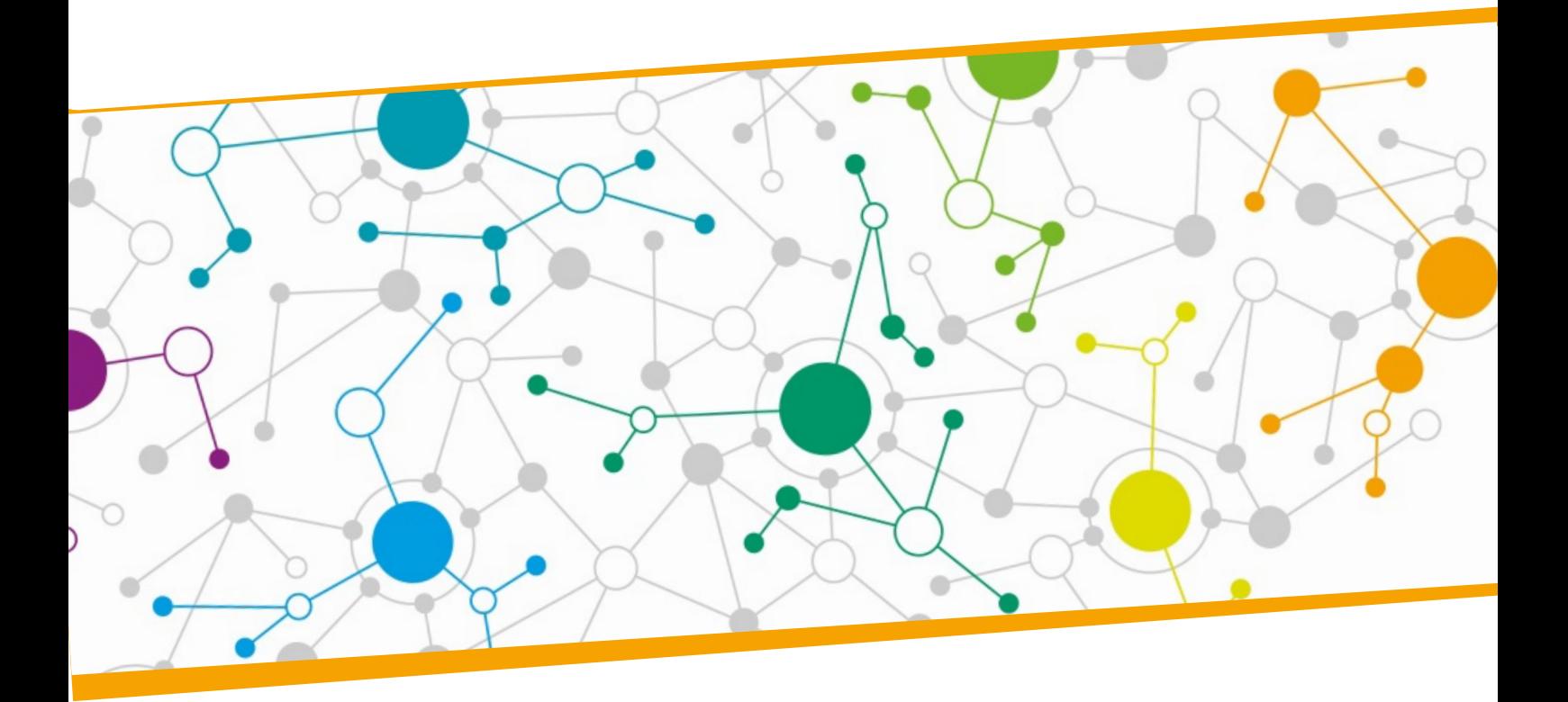

# VADEMECUM

# des données d'utilisation DVF (Septembre 2019)

www.groupe-dvf.fr

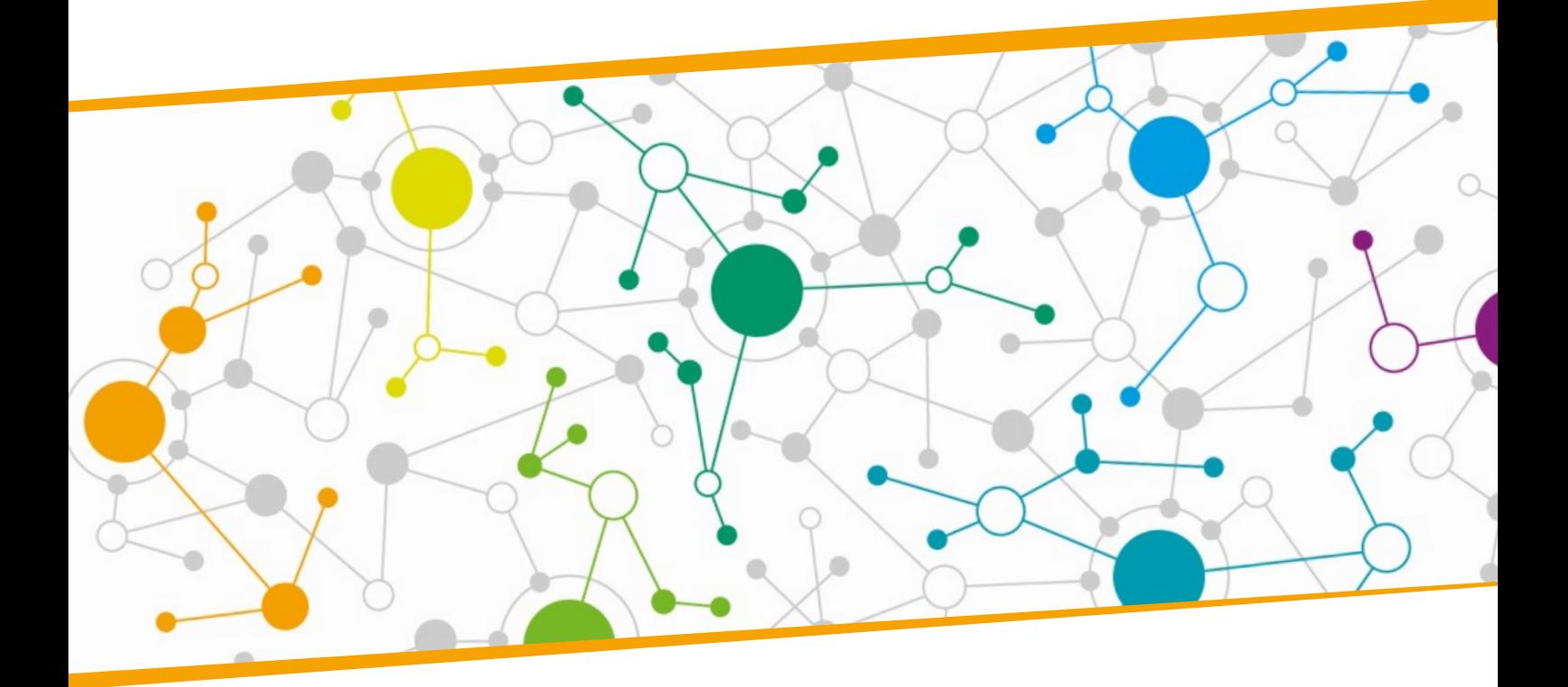

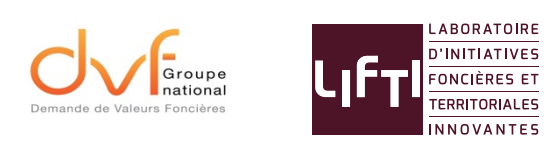

www.groupe-dvf.fr

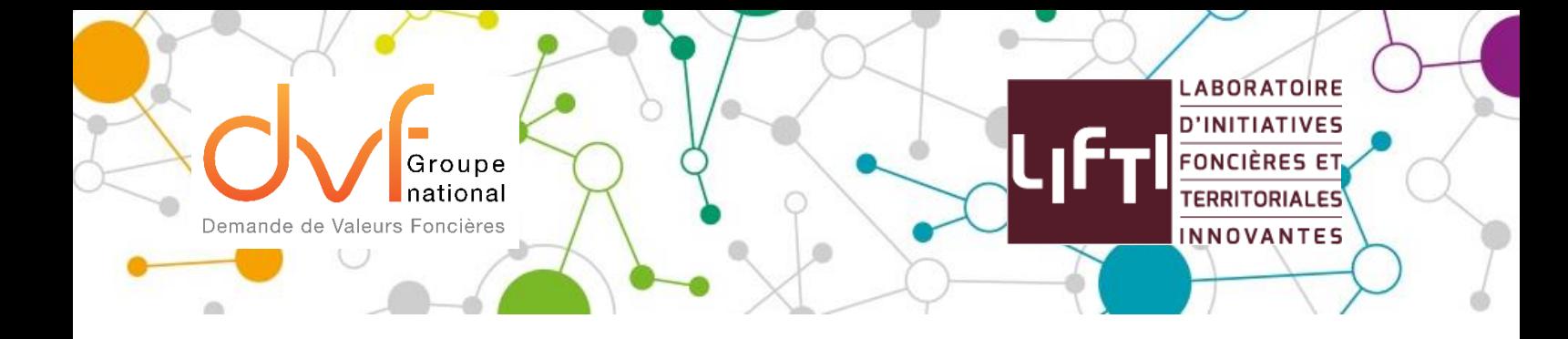

## **VADEMECUM**

# **Plan du Guide d'accompagnement DVF (Septembre 2019)**

Actualisation issue du nouvel article L112A du Livre des Procédures Fiscales et de sa partie règlementaire avec les articles R\*112A-1 - R\*112A-2 – R\*112A-3

**Ce Vademecum donne suite, au Guide d'accompagnement DVF édité en septembre 2015. Il a été refondu pour s'adapter au nouveau cadre légal national et européen. Le groupe de rédaction du Groupe national DVF en est l'auteur, dans le cadre de la mise en place des groupes de travail GnDVF/LIFTI, et du programme de formation en cours d'élaboration. Ce nouveau guide fera l'objet de mises à jour régulières, qui seront disponibles sur les sites : groupe-dvf.fr et sur lifti.org**

Merci de nous faire mention, de toute erreur ou imprécision relevée.

*Personnes ayant contribuées : Gabrielle Barraqué (Fn Safer) – Alexandre Coulondre (Université de Paris Est) - Julien Déniel (EPF Bretagne) - Laurent Escobar (Adéquation) - Jean Louis Fournier (Bordeaux-Métropole) - Antoine Herman (Cerema) - Pauline Lunard (EPF Nord Pas de Calais) - Morgane Coïc-Couffeau (Région Nouvelle-Aquitaine).*

#### **Fiche 1 – Qu'est-ce que DVF ?**

- 1.1 DVF, qu'est-ce que c'est ?
- 1.2 Une démarche d'ouverture initiée en 2006
- 1.3 Pourquoi DVF ?
- 1.4 A qui s'adresse DVF ?
- 1.5 Le périmètre géographique concerné par DVF
- 1.6 D'où viennent les données ?
	- 1.6.1 Le chemin de la donnée de la vente d'un bien à DVF en 5 étapes
	- 1.6.2 Le croisement de deux sources de données
- 1.7 Quelles données sont contenues dans DVF ?
	- 1.7.1 Les données
	- 1.7.2 Une vingtaine de champs d'information accessibles
	- 1.7.3 Origine de chaque champ contenu dans DVF

#### **Fiche 2 – Respecter le cadre légal**

- 2.1 Un service institué par le Livre des procédures fiscales
- 2.2 Le décret d'application du Conseil d'Etat
- 2.3 Le RGPD et la protection des données personnelles
- 2.4 Les Conditions Générales d'Utilisation
- 2.5 Droit d'auteur de l'Etat
- 2.6 Droit de rectification et de limitation du traitement des données

## **Fiche 3 – Précautions techniques et qualité des données**

- 3.1 Des mutations, des dispositions, des biens…
	- 3.1.1 Des données la plupart du temps « multilignes »
		- Le nombre de biens composant la mutation
		- La description des biens à partir des informations cadastrales
		- Aux modalités juridiques d'enregistrement des informations de la mutation dans l'acte notarié
	- 3.1.2 Les mutations décrites sur une seule ligne
	- 3.1.3 Les mutations décrites sur plusieurs lignes
- 3.2 Le modèle de données : rendre la donnée exploitable
	- 3.2.1 Le MCD développé par le Groupe national DVF : le socle
	- 3.2.2 Le modèle de données simplifié
	- 3.2.3 Le modèle de données détaillé
- 3.3 Comment intégrer les données ?
	- 3.3.1 Quels outils utiliser ?
	- 3.3.2 Pour un usage de la donnée avec un tableur
- 3.4 Prise en compte des écarts entre les millésimes
- 3.5 Les données DVF sont-elles fiables ?
	- 3.5.1 Une base globalement fiable
	- 3.5.2 Précautions d'exploitation
		- a. La nature de la mutation
			- b. La valeur foncière
			- c. Le nombre de pièces principales
			- d. Les types de mutations
			- e. La nature de culture et la nature de culture spéciale
- 3.6 Les données DVF sont-elles exhaustives ?
	- 3.6.1 La base présente-t-elle toutes les mutations ?
	- 3.6.2 Les champs sont-ils tous renseignés intégralement ?
	- 3.6.3 Manque-t-il des champs pertinents pour la connaissance des transactions ?
- 3.7 Les champs DVF non renseignés une source d'évolution.
	- 3.7.1 La référence de publication : un code mutation unique
	- 3.7.2 L'identifiant local
	- 3.7.3 Les articles CGI (Code Général des Impôts)
	- 3.7.4 Les croisements avec d'autres sources de données

A noter : DVF recense l'ensemble des mutations foncières ou immobilières. Une mutation est une transaction permettant le transfert de propriété d'un ou plusieurs biens entre un vendeur et un acquéreur. Elle fait l'objet d'un acte notarié. Elle peut porter sur une combinaison presque illimitée des biens suivants :

- parcelles nues ou avec local,
- subdivisions fiscales de parcelles (dites « suf ») : parties de parcelles enregistrées au cadastre,
- locaux seuls,
- ou encore partitions en volume d'un de ces biens.

Les mutations peuvent donc être simples, portant sur un seul élément. Dans ce cas, elles sont décrites par une seule ligne dans DVF. Elles peuvent aussi être complexes, portant sur un mélange de ces éléments. Dans ce cas, les différents objets de la mutation sont décrits par plusieurs lignes.

Chaque objet de la mutation peut être décrit par une ou plusieurs lignes. Par exemple, il peut y avoir plusieurs subdivisions fiscales pour décrire une parcelle.

Une ligne du fichier DVF correspond donc à la description :

- soit d'une subdivision fiscale sans local,
- soit d'un local seul,
- soit d'un local rattaché à une subdivision fiscale (en ce cas, il y a autant de lignes que de subdivisions fiscales rattachées à la parcelle porteuse du local).

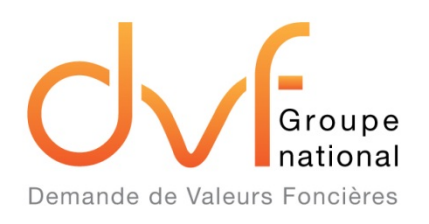

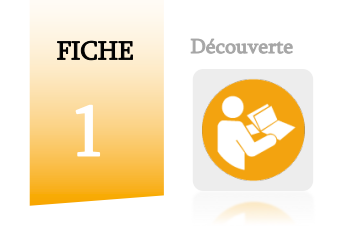

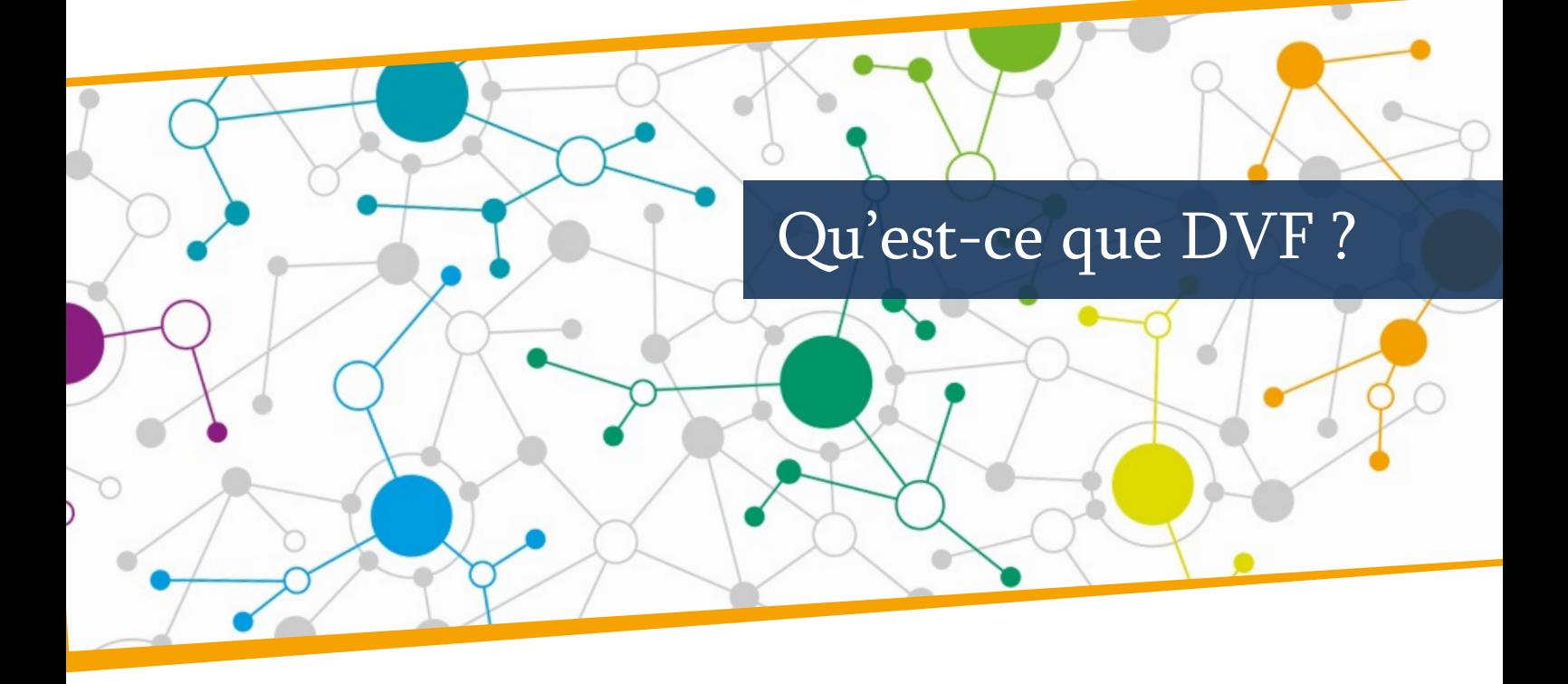

## LA FICHE EN BREF

Mis en ligne officiellement en 2011, le service Demande de Valeurs Foncières (DVF) a historiquement permis aux acteurs publics de connaître les transactions immobilières intervenues au cours des cinq dernières années sur leur territoire de compétence. Aujourd'hui, l'ouverture de ces données au public s'inscrit dans une démarche d'accessibilité croissante à la donnée et à la transparence des marchés fonciers et immobiliers sur l'ensemble du territoire (hors Alsace-Moselle et Mayotte).

Peu à peu le nombre d'utilisateurs ayant accès à ces données croît. Les données DVF deviennent ainsi un référentiel commun dans les domaines du foncier, de l'immobilier et de l'urbanisme.

Les données DVF sont issues des actes notariés et des informations cadastrales. Elles sont produites et diffusées par la Direction Générale des Finances Publiques (DGFiP) et gérées par la mission Etalab sur la plateforme ouverte des données publiques françaises (www.data.gouv.fr).

## LA DONNEE

Les données restituées concernent les mutations foncières et immobilières intervenues sur une période de 5 ans.

## LA SOURCE

La donnée DVF est constituée par la DGFiP à partir de la publicité foncière et du cadastre. Elle est donc d'origine fiscale.

## LES BENEFICIAIRES

La donnée DVF est accessible en open data à tout public sur data.gouv.fr.

Demande de Valeurs Foncières (DVF)

# 1.1 DVF, qu'est-ce que c'est ?

Les fichiers fournis par la DGFiP recensent des informations sur les mutations immobilières des cinq dernières années, enregistrées par le service de la publicité foncière (anciennement conservation des hypothèques), complétées du descriptif des biens en provenance du cadastre.

# 1.2 Une démarche d'ouverture initiée en 2006

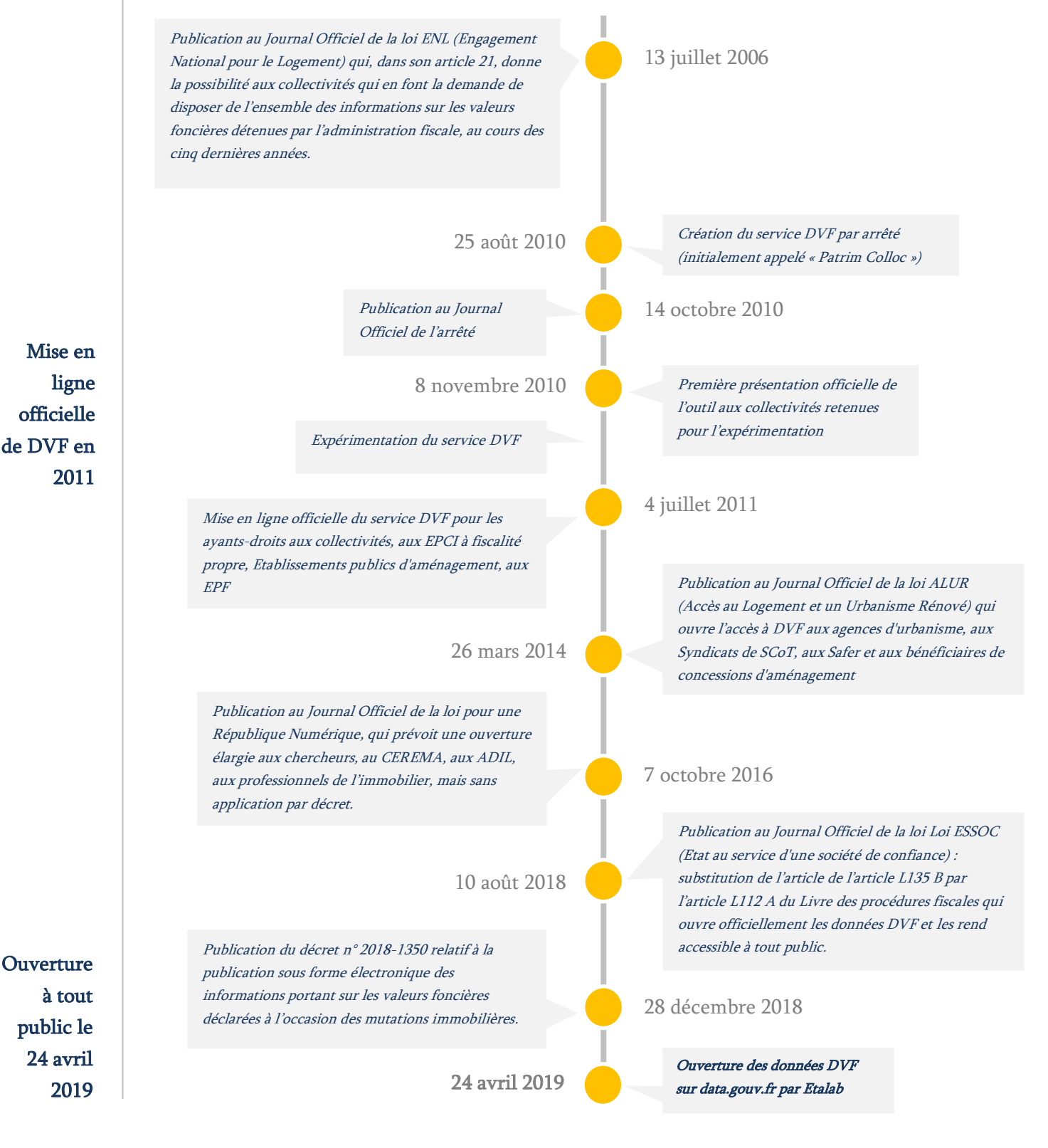

# 1.3 Pourquoi DVF ?

### OBJECTIF : assurer une meilleure connaissance et transparence des marchés fonciers et immobiliers

La connaissance des marchés fonciers et immobiliers est un élément clé, notamment pour la compréhension des enjeux d'aménagement aux différentes échelles. Elle constitue un outil d'aide à la décision pour les acteurs publics et privés et un support de dialogue entre les acteurs des territoires.

Elle se heurtait néanmoins à la difficulté d'accéder à des bases de données fiables et exhaustives.

## A NOTER

Les notions couvertes par les données DVF peuvent faire l'objet d'interprétations multiples. Des précautions sont à prendre pour leur utilisation : voir fiche n°3 « Précautions techniques et utilisation des données »

Avant DVF, les informations étaient transmises le plus souvent sous format papier et dans certains cas sous la forme d'un tableau Excel à partir d'une extraction de l'application ŒIL (Observatoire des Evaluations Immobilières Locales) de la DGFiP. Ces réponses ponctuelles n'étaient pas satisfaisantes.

# Les avantages principaux Gratuité de la donnée Exhaustivité des données Connaissance des prix et des flux de transactions Possibilité de cartographier les mutations de la manière précise (adresse, parcelles) Opportunité de croisement avec d'autres référentiels de données dans le respect des CGU (cf. encadré) Analyses des différents segments de marchés Support de compréhension des territoires Existence d'un référentiel commun Facilitation du dialogue entre acteurs

DVF s'inscrit dans un écosystème de données foncières et immobilières. Les données fournies par la DGFiP dans le cadre de ce service sont ainsi complémentaires d'autres données mises à disposition par d'autres acteurs. Chaque base a ses avantages et ses inconvénients. La complémentarité permet ainsi des usages variés et des analyses pertinentes et fiables.

Des données de la DGFiP pour la transparence des marchés

Į

Exemples de bases de données foncières et immobilières complémentaires de DVF

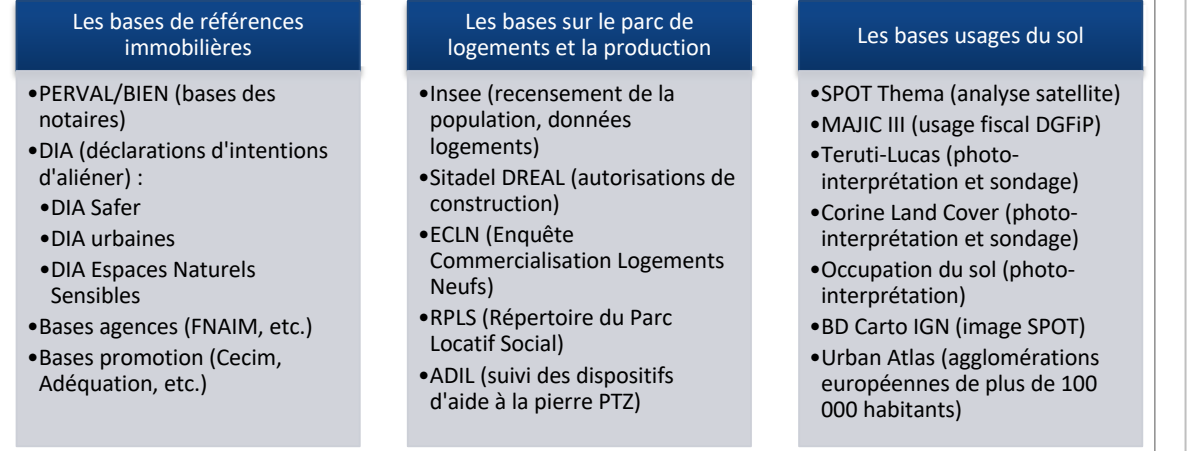

# 1.4 A qui s'adresse DVF ?

Après avoir été réservées à une liste d'ayant-droits, les données DVF sont depuis la loi ESSOC du 10 août 2018 ouvertes au public.

A NOTER

Les données diffusées sont dans un format brut qui nécessite un traitement pour être exploitable.

Les données sont mises à disposition accompagnées de conditions d'utilisation (cf. fiche 2 - Respecter le cadre légal).

## LE SAVIEZ-VOUS ?

Les particuliers, dans le cadre de procédures fiscales ou administratives, ont accès à un autre service sur leur espace particulier sur impots.gouv.fr, menu Données publiques / Rechercher des transactions immobilières.

# 1.5 Le périmètre géographique concerné par DVF

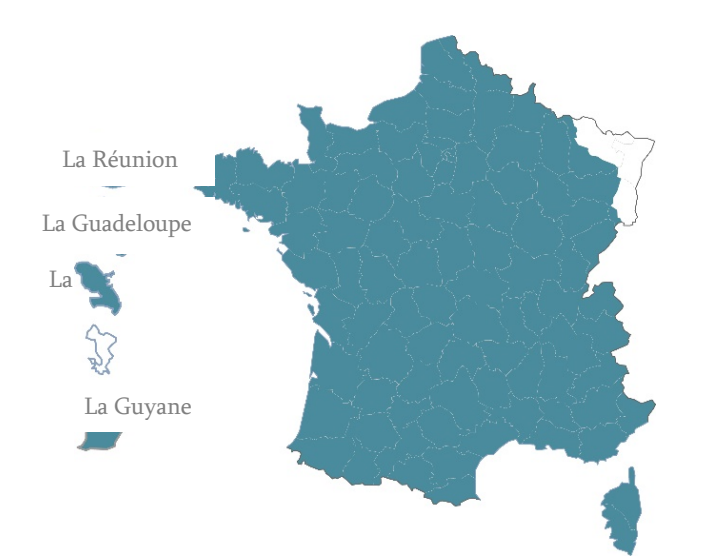

La base de données DVF concerne l'ensemble du territoire de la France métropolitaine, hors Alsace et Moselle (qui relèvent du « livre foncier »), ainsi que les Départements et Régions d'Outre-Mer (DROM), excepté Mayotte.

# COMBIEN ÇA COÛTE ?

La mise à disposition des données brutes est gratuite. Elle s'inscrit dans une démarche d'ouverture et de transparence croissante de l'administration française.

Néanmoins, il faut garder à l'esprit que si l'accès aux données est sans frais, leur traitement nécessite des investissements en matière de ressources humaines et d'outils.

# 1.6 D'où viennent les données ?

Les données diffusées par le service Demande de Valeurs Foncières sont agrégées par la DGFiP à la suite d'un processus de création et d'enregistrement. Les données restituées ont pour origine deux sources :

- les données d'enregistrement des actes proviennent du service de la publicité foncière via la saisie par les notaires des données dans l'application Télé@ctes
- le descriptif du bien est issu des informations cadastrales, mises à jour avec les déclarations des propriétaires (lors de la construction ou de la modification des biens)

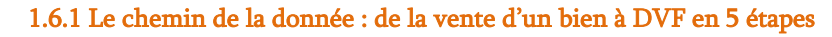

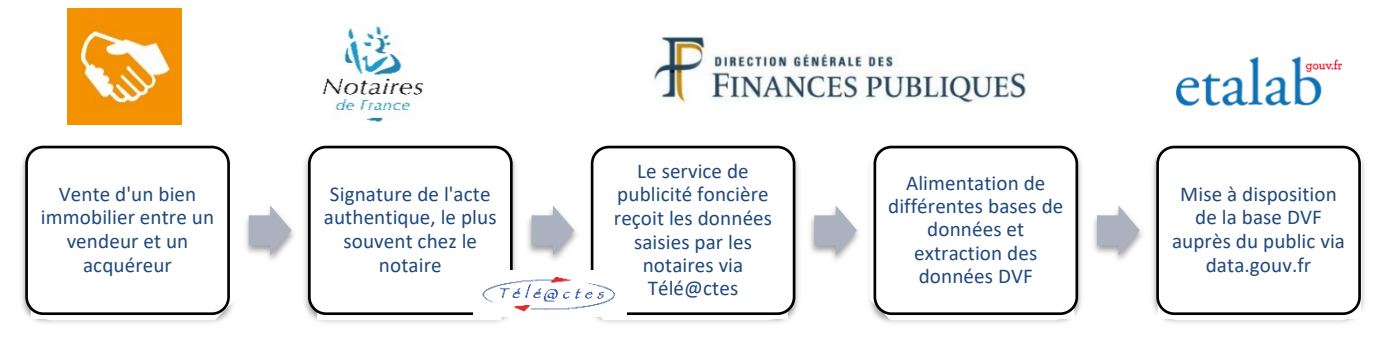

- Un bien immobilier peut être un appartement, une maison, un terrain, un local industriel ou commercial, une dépendance ou une combinaison d'un ou plusieurs de ces éléments.
- Il n'y a pas d'information sur les acquéreurs et les vendeurs.
- L'acte est basé sur la déclaration du vendeur et de l'acquéreur (notamment sur la nature du bien).
- Le notaire dispose d'un mois pour télétransmettre l'acte de vente au service de la publicité foncière via le service Télé@ctes pour publication au fichier immobilier.
- Le descriptif des biens de l'acte notarié n'est pas repris dans le fichier résultat, à l'exception de la surface Carrez lorsque celle-ci est mentionnée.
- Pour constituer les données DVF, des données littérales du cadastre complètent l'information du descriptif des biens.
- Les données cadastrales sont issues en partie d'informations déclaratives (fiscalité foncière et immobilière).

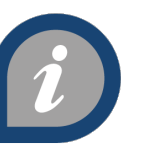

## LE SAVIEZ-VOUS ?

DVF concerne les mutations. Elles incluent les ventes de nuespropriétés/usufruit, les ventes en viager, les expropriations, les échanges, les adjudications, etc.

Deux sources de données

L'acte notarié est l'élément fondateur

des données DVF

#### 1.6.2 Le croisement de deux sources de données

FIDII (publicité foncière)

+

MAJIC (gestion du cadastre) DVF résulte de l'appariement de deux applications « métiers » de la DGFiP :

- FIDJI (Fichier Informatisé des Données Juridiques Immobilières) qui assure la tenue du fichier immobilier, destiné à la publicité des droits réels immobiliers, ainsi que la perception des taxes relatives à la mutation
- MAJIC (Mise À Jour des Informations Cadastrales) qui concerne la gestion du cadastre et le fichier des propriétaires, en concordance avec le fichier immobilier

L'alimentation de DVF à partir de ces deux sources prend en compte plusieurs types de données dont le niveau de fiabilité est variable.

> De façon hebdomadaire après publication

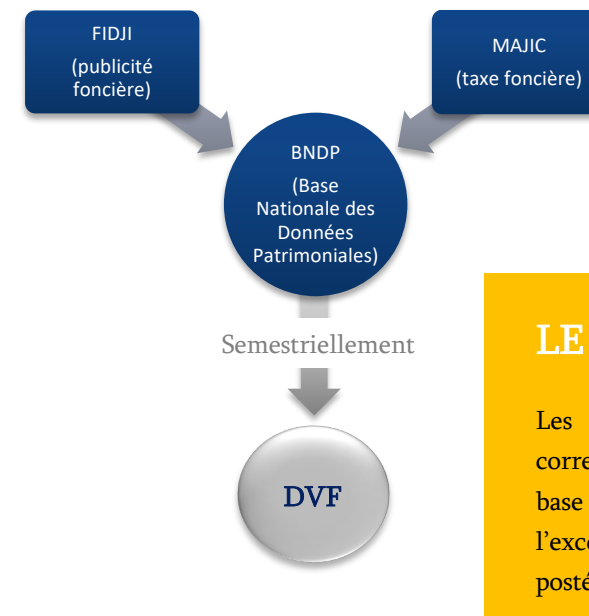

L'application BNDP assure l'appariement des données d'origine FIDJI et d'origine MAJIC. Ce rapprochement est effectué au moyen d'un identifiant commun : les références cadastrales du bien.

Chaque semestre, une extraction partielle de BNDP permet de générer une nouvelle version de DVF.

## LE SAVIEZ-VOUS ?

Les informations remontées via la BNDP correspondent à l'état du bien tel qu'il figure dans la base de données du cadastre le jour de la transaction, à l'exception des VEFA qui peuvent être actualisées postérieurement pour faire apparaître le local qui sera construit.

## FIDJI

- •Base de données de la publicité foncière (droit immobilier, fiscalité des transactions)
- •Informations reprises limitées aux besoins fiscaux
- •Aucune donnée sur la caractéristique des biens n'est saisie dans FIDJI hormis la surface Carrez

## MAJIC

- •Récupération des caractéristiques du bien et des adresses
- •Les données ayant un fort impact fiscal sont réputées plus fiables
- •Les données sont d'origine déclarative, et peuvent comprendre des biais

## C'est la référence de la parcelle qui permet de relier FIDII à **MAJIC**

# 1.7 Quelles données sont contenues dans DVF ?

## 1.7.1 Les données

- des transactions immobilières publiées par le service de la publicité foncière, avec descriptif des biens issu des informations du cadastre,
- sur une période couvrant les 5 dernières années.

#### 1.7.2 Une vingtaine de champs d'information accessibles

Le décret du 28 décembre 2018 précise les champs mis à disposition dans DVF :

- Date de la mutation
- Nature de la mutation : adjudication, échange, vente, vente en l'état futur d'achèvement (VEFA), vente de terrain à bâtir
- Prix
- Adresse : numéro de voie, indice de répétition, type, code et libellé de la voie, code postal et libellé de la commune
- Références cadastrales :
	- o Code de la commune et du département
	- o Préfixe et code de la section cadastrale, numéro de plan
	- o Numéro de volume
	- o Si le bien objet de la mutation fait partie d'une copropriété, nombre de lots et le numéro de lot dans la limite de cinq lots par mutation
- Descriptif du bien :
	- o Surface « Carrez »
	- o Surface réelle
	- o Code de type de local, type du local : appartement, dépendance, local d'activité, maison
	- o Nombre de pièces principales
	- o Surface du terrain
	- o Pour les terrains non bâtis, nature de culture et nature de culture spéciale

Trois informations ne sont plus mises à disposition depuis 2019 :

- Référence de l'acte : il s'agissait du code SAGES du service de la publicité foncière où a été enregistrée la transaction. Dans le cadre de procédures judiciaires, DVF n'est pas opposable au juge. Il faut alors revenir à l'acte. L'information sur la référence de l'acte, contenue dans DVF, était alors précieuse.
- Articles CGI régime fiscal : cette référence fiscale, renseignée lors de l'encaissement des taxes dues au service de publicité foncière, pouvait fournir des informations sur la qualité des vendeurs ou acquéreurs ou sur la vocation future des biens.
- Identifiant du local : il s'agissait du numéro qui identifie chaque local. Le local est une notion fiscale du bien immobilier bâti. Ce numéro permettait une correspondance avec le fichier du cadastre.

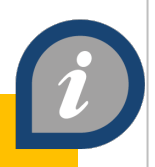

Antériorité de 5 années par téléchargement

DVF fournit plus de 20 types d'informations pour chaque mutation

## POUR ALLER PLUS LOIN

Consultez la fiche 3 : « Précautions techniques et utilisation des données »

## 1.7.3 Origine de chaque champ contenu dans DVF

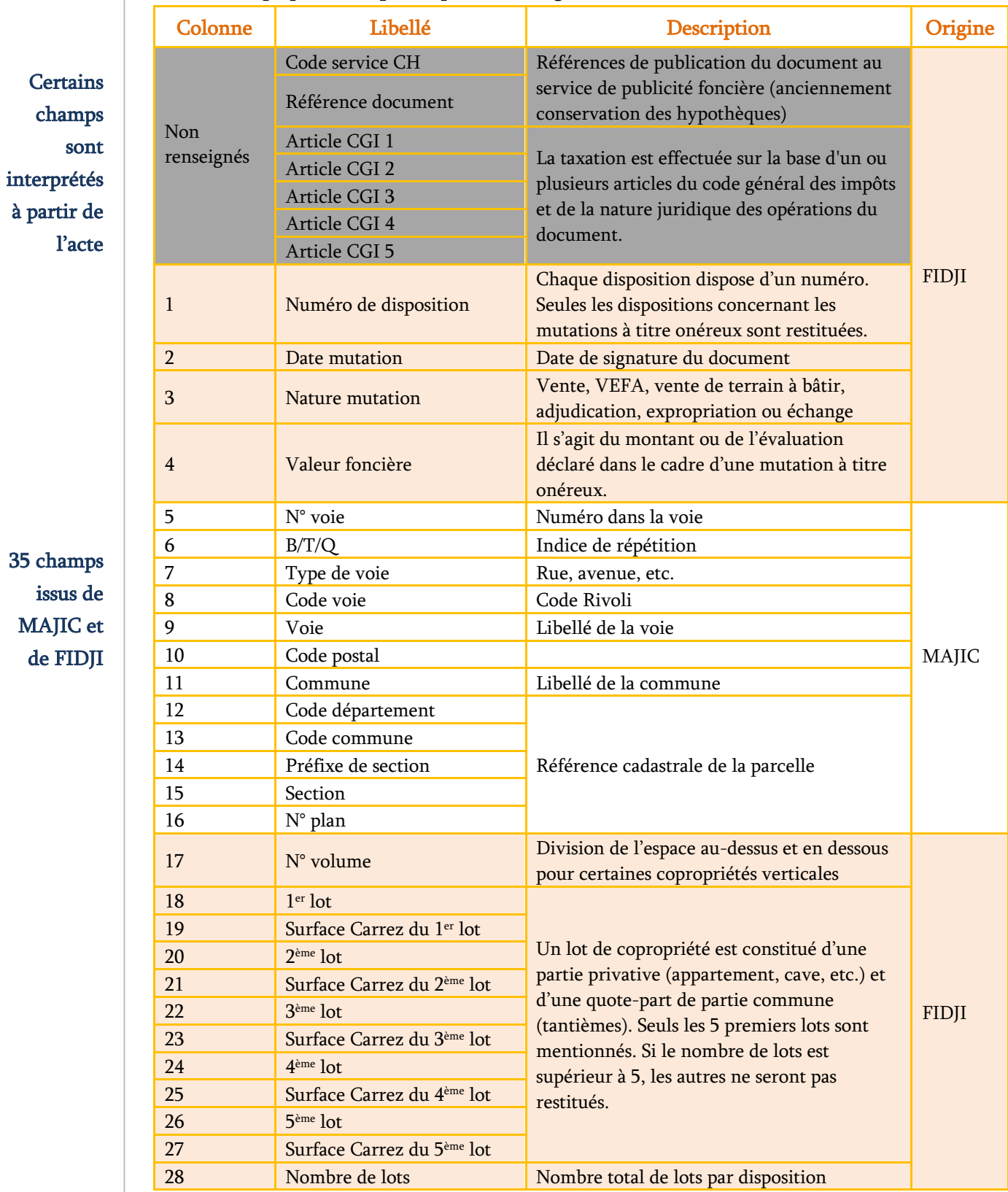

## NB : les champs qui ne sont plus disponibles sont grisés dans le tableau ci-dessous :

35 champs issus **MAJIC** de FID

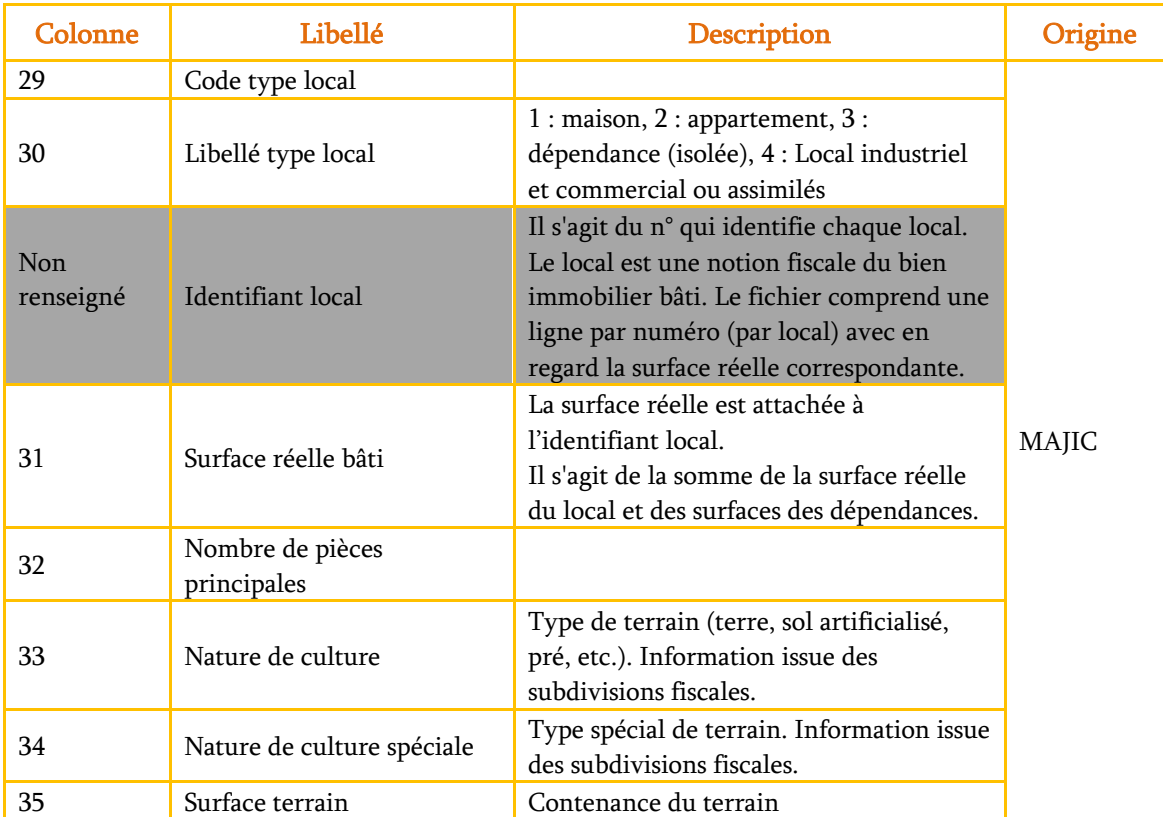

**Certains** champs doivent faire l'objet de précautions concernant leur exploitation

# LE SAVIEZ-VOUS ?

Lorsque le notaire dépose l'acte à publier au moyen de Télé@ctes (transmission dématérialisée de l'acte), les saisies manuelles à effectuer par les agents des services de publicité foncière dans l'application FIDJI sont réduites (chaque champ doit néanmoins faire l'objet d'une vérification attentive).

Le décret n° 2017-770 du 4 mai 2017 prévoit le recours obligatoire à Télé@ctes pour les dépôts notariés auprès des services chargés de la publicité foncière à compter du 1<sup>er</sup> janvier 2018. L'arrêté du 2 juin 2017 définit le champ d'application de l'obligation faite aux notaires d'effectuer par voie électronique leurs dépôts de documents auprès des SPF.

![](_page_13_Picture_0.jpeg)

## LA FICHE EN BREF

La mise à disposition gratuite des données de valeurs foncières (DVF) auprès du public est encadrée juridiquement par l'article L. 112 A du Livre des procédures fiscales (LPF) issu de la loi n°2018-727 du 10 août 2018. Le décret en Conseil d'Etat n° 2018-1350 du 28 décembre 2018 (JO du 30/12/2018) relatif à la « publication sous forme électronique des informations portant sur les valeurs foncières déclarées à l'occasion des mutations immobilières » précise cet article en exposant les conditions de mise à disposition ainsi que les informations rendues librement accessibles.

Les Conditions Générales d'Utilisation (CGU) de la DGFiP indiquent les règles s'appliquant pour l'utilisation des données. Ce document précise que les données DVF contiennent des données personnelles et qu'à ce titre elles ne doivent permettre la réidentification des personnes concernées.

En application du Règlement général sur la protection des données (RGPD) qui s'applique à compter du 25 mai 2018, l'utilisation des données DVF nécessite de respecter le cadre de la protection des données personnelles.

Les CGU indiquent que les informations de DVF ne peuvent faire l'objet d'une indexation sur les moteurs de recherche en ligne.

#### LES TEXTES

Loi ESSOC du 10/08/2018, décret en Conseil d'Etat du 28/12/2018, Livre des procédures fiscales (article L 112 A) définissent le cadre et la diffusion de DVF.

## LE CADRE

L'utilisation de DVF est encadrée par la DGFiP au travers de Conditions Générales d'Utilisation disponibles lors du téléchargement des données.

## LA CNIL

Les démarches auprès de la CNIL ne sont plus nécessaires. Toutefois, les usages doivent être conformes au RGPD et sont susceptibles de contrôle.

## 2.1 Un service institué par le Livre des procédures fiscales

C'est l'article L. 112 A du Livre des procédures fiscales (LPF), introduit par la loi n° 2018-727 du 10 août 2018 pour un Etat au service d'une société de confiance, qui permet désormais à l'administration fiscale de communiquer librement au public les valeurs foncières des mutations pour concourir à la transparence des marchés fonciers et immobiliers.

Le décret n° 2018-1350 du 28 décembre 2018 relatif à la publication sous forme électronique des informations portant sur les valeurs foncières déclarées à l'occasion des mutations immobilières permet d'appliquer l'article

Il prévoit que l'administration fiscale mette gratuitement à disposition du public des

L.112 A du LPF.

informations relatives aux :

Cela se matérialise au travers d'une mise à disposition sur le site www.data.gouv.fr.

Des lois successives ont été nécessaires avant d'arriver à la rédaction de cet article L. 112 A, remplaçant l'ancien article L. 135 B du LPF qui organisait la diffusion des données foncières, à destination essentiellement des acteurs publics.

## 2.2 Le décret d'application du Conseil d'Etat

• ventes (dont VEFA),

- adjudications,
- expropriations,
- échanges

de biens immobiliers publiés au fichier immobilier au cours des cinq dernières années, issues des traitements informatisés relatifs à la publicité foncière et à la documentation littérale du cadastre (voir la fiche 1 du guide).

## 2.3 Le RGPD et la protection des données personnelles

Le règlement général sur la protection des données (RGPD) n° 2016/679 de l'Union européenne s'applique depuis le 25 mai 2018. Comme pour tout fichier ayant trait aux données personnelles, l'utilisation des données DVF nécessite de respecter ce cadre.

Une donnée personnelle est définie comme une information qui permet d'identifier un individu, directement ou indirectement. Il peut s'agir d'un nom, d'une date de naissance, d'une adresse, d'une référence parcellaire, etc.

Le décret n° 2018-1350 prévoit :

que les traitements des informations

transmises ne peuvent avoir ni pour objet ni pour effet de permettre la réidentification des personnes concernées

que ces informations ne peuvent faire l'objet d'une indexation sur les moteurs de recherche en ligne

L'utilisateur des données DVF doit donc être vigilant. Il s'engage d'une part à ce que les analyses réalisées ne permettent pas d'identifier les personnes concernées et d'autre part à ne pas indexer les données non agrégées en ligne.

![](_page_14_Picture_18.jpeg)

## LE SAVIEZ-VOUS ?

Dans le cadre du RGPD, un traitement de données doit avoir un objectif, une finalité. A chaque traitement de données doit être assigné un but, qui doit bien évidemment être légal et légitime au regard de votre activité professionnelle. Retrouvez toutes les informations sur le RGPD sur le site de la CNIL, Commission nationale informatique et libertés (www. cnil.fr).

Article L. 112 A du LPF

Les mutations immobilières sur les 5 dernières années

## Respect du RGPD

## 2.4 Les Conditions Générales d'Utilisation

Dans le fichier de restitution, la DGFiP fournit, aux côtés du fichier contenant les données, des Conditions Générales d'Utilisation (CGU). Elles donnent un cadre à l'utilisateur en précisant ses droits et ses devoirs au regard des données fournies.

## 2.5 Droits d'auteur de l'Etat

Selon le Code de la propriété intellectuelle, l'Etat, à travers la DGFiP, est l'auteur des fichiers transmis via le service DVF ainsi que des données qu'ils contiennent.

La diffusion et l'utilisation de ces fichiers et données n'a aucun impact sur les droits d'auteur : l'Etat, à travers la DGFiP, conserve ses droits sur Les CGU de la plateforme data.gouv.fr prévoient à cet égard que le réutilisateur de données doit se conformer à la législation relative à la protection des données à caractère personnel. La DGFiP n'est pas responsable des réutilisations qui sont faites du fichier DVF.

les fichiers et données. Il cède néanmoins des droits d'accès et des droits d'usage à l'utilisateur.

Sur demande de l'Etat, via la DGFiP, l'utilisateur du service DVF peut être amené à céder gratuitement une copie des études qu'il aurait réalisées avec les données.

# 2.6 Droit de rectification et de limitation du traitement des données

Un document intitulé « Information des personnes concernées par le traitement informatique mis en œuvre » est mis à disposition sur le site data.gouv.fr lors du téléchargement des données. Il indique que l'exercice du droit de rectification et de limitation ne peut porter que sur l'exactitude des données. Une preuve de cette inexactitude sera alors demandée.

Le droit d'opposition n'est pas possible. En effet conformément à l'article 56 de la loi du 6 janvier 1978, la mise à disposition de ces données relève d'une obligation légale.

## La

rectification des données est possible mais pas l'opposition à leur diffusion.

## POUR ALLER PLUS LOIN

- Les Conditions Générales d'Utilisation de DVF
- Information des personnes concernées par le traitement informatique mis en œuvre
- RGPD : de quoi parle-t-on ?
- Les bons réflexes de la protection des données personnelles

![](_page_16_Picture_0.jpeg)

![](_page_16_Picture_1.jpeg)

![](_page_16_Picture_2.jpeg)

## LA FICHE EN BREF

Les données DVF sont réputées fiables et exhaustives, notamment en comparaison avec d'autres bases disponibles traitant des mutations foncières et immobilières. Dans l'écosystème des données, elles constituent une donnée pivot, à l'échelle parcellaire, pour apprécier le fonctionnement des marchés.

Il y a néanmoins plusieurs précautions à prendre pour utiliser les fichiers restitués par la DGFiP. En effet, les données nécessitent un retraitement pour être exploitées (livrées dans un format brut et informations sur plusieurs lignes). Par ailleurs, le risque d'une interprétation erronée est bien présent si l'on ne tient pas compte de leur origine fiscale (décomposition de la vente en différents éléments d'évaluation). Cette fiche vise à préciser les contraintes techniques et propose des méthodes pour préparer les données avant de les interpréter.

Le Groupe national DVF (GnDVF) s'attache à identifier et faire connaître les bonnes pratiques et les limites d'utilisation des données, d'une part. D'autre part, il propose des outils et méthodologies de traitement partagés. Le GnDVF a ainsi conçu un modèle conceptuel de données (MCD), socle commun assurant la structuration de l'information et son exploitation pour l'analyse des marchés fonciers et immobiliers.

## DES SOURCES

Les données DVF sont issues de différentes bases de données de la Direction Générale des Finances Publiques.

## UN SOCLE

Une base de données est une série structurée d'informations. Cela implique de bien utiliser le modèle de données.

## DES ECHANGES

Les outils et les méthodes partagés sont les garants d'une cohérence permettant une liberté des interprétations.

# 3.1 Des mutations, des dispositions, des biens…

3.1.1 Des données la plupart du temps « multilignes »

# A NOTER

Le GnDVF propose aux utilisateurs un modèle de données permettant de structurer l'information de manière à n'avoir qu'une ligne par mutation : cf. paragraphe 3.2 Le modèle de données : rendre la donnée exploitable

La complexité du fichier DVF vient du fait que chaque mutation peut être décrite par une ou plusieurs lignes du fichier. Cela est dû à plusieurs facteurs :

#### 1. Le nombre de biens composant la mutation

Chaque mutation peut porter sur un nombre de biens variable. Par ailleurs, les biens peuvent être de types différents : parcelles, locaux, etc. Si une mutation porte sur plusieurs biens, cela se traduira par plusieurs lignes dans le fichier DVF.

## 2. La description des biens à partir des informations cadastrales

Dans la documentation cadastrale, une parcelle se décompose d'une ou plusieurs subdivisions fiscales (dites « suf ») : parties fictives ou réelles de parcelles donnant lieu à des régimes d'imposition différents. Pour chaque mutation de parcelle, l'ensemble des subdivisions fiscales de la parcelle apparaissent dans DVF, ce qui multiplie les lignes pour chaque mutation.

## 3. Aux modalités juridiques d'enregistrement des informations de la mutation dans l'acte notarié

Certains actes de vente présentent différents paragraphes, appelés « dispositions juridiques ».

Par exemple, un acte comportant une vente et une division de parcelle donne lieu à la création de deux dispositions, l'une concernant la division et l'autre la vente car il s'agit de deux unités

d'analyse juridique distinctes.

![](_page_17_Picture_13.jpeg)

## LE SAVIEZ-VOUS ?

**Dans DVF, seules les dispositions faisant l'objet d'un prix sont restituées.**

![](_page_17_Figure_16.jpeg)

Dans cet exemple, la disposition relative à la division de parcelle ne sera pas restituée dans DVF, car elle ne fait pas l'objet d'un prix.

Chaque disposition onéreuse issue de l'acte de mutation engendre une ligne dans DVF.

Dans environ 98 % des cas, les informations de la mutation sont représentées par une seule disposition rattachée à un prix. Il y a alors concordance mutation/disposition et une seule ligne dans le fichier pour la mutation.

Dans **environ 2 % des mutations** au niveau national, plusieurs dispositions onéreuses coexistent dans le même acte. Dans ces cas, chaque disposition onéreuse occasionne une ligne distincte dans DVF.

#### 3.1.1 Les mutations décrites sur une seule ligne

Dans les cas simples, une mutation est représentée sur une seule ligne, comme dans l'exemple fictif suivant.

Dans l'exemple ci-dessous, tous les champs disponibles dans DVF ne sont pas représentés. Les champs grisés ne sont plus disponibles depuis 2019.

![](_page_18_Figure_3.jpeg)

En synthèse, la mutation 2204P08-2012P00174 présentée dans DVF est d'un montant de 179 000€. Elle comprend une maison sur un terrain de 780 m².

![](_page_18_Picture_5.jpeg)

#### 3.1.2 Les mutations décrites sur plusieurs lignes

Beaucoup de mutations comportent plusieurs lignes. Il faut alors gérer la duplication des informations et le dédoublement de certaines lignes.

La DGFiP décompose les mutations en plusieurs lignes dans les cas suivants :

- Plusieurs dispositions
- Plusieurs parcelles dans la disposition
- Plusieurs locaux dans la parcelle
- Plusieurs subdivisions fiscales dans la parcelle visibles par leur « nature de culture » et « nature de culture spéciale » (types de terrain du point de vue fiscal)

#### L'exemple fictif suivant permet d'illustrer ces mutations multilignes :

La disposition 1 n'est pas incluse dans DVF car il ne s'agissait pas d'une disposition correspondant à un prix

Pour la disposition 2, il n'y a pas de renseignement de surface : la parcelle n'est pas vendue avec l'appartement

![](_page_19_Figure_3.jpeg)

En synthèse la mutation 2204P08-2013P00181 présentée dans DVF est d'un montant de 497 000 € (somme des valeurs foncières de la disposition 2 et de la disposition 3). Elle comprend d'une part un appartement, et d'autre part une maison et sa dépendance, sur un terrain de 6 801 m<sup>2</sup> composé de deux parcelles.

## A NOTER

Les natures de cultures sont affectées aux subdivisions fiscales de la parcelle et ne sont donc pas liées aux locaux. Pour une même parcelle, la DGFiP ne propose aucune information permettant de savoir si le local est sur telle ou telle subdivision fiscale. Il n'y a donc pas de lien géographique dans MAJIC entre les locaux et les natures de culture. DVF va donc ventiler le local en autant de subdivisions fiscales (identifiables par leur surface, leur nature de culture et leur nature de culture spéciale) qu'il trouvera dans MAJIC sur la parcelle concernée.

# 3.2 Le modèle de données : rendre la donnée exploitable

La complexité des mutations traduites sur plusieurs lignes a nécessité la réalisation d'un modèle conceptuel de données (voir encadré) et la structuration de cette donnée. Cela permet ainsi de faciliter l'utilisation, le risque étant sinon de compter plusieurs fois la même mutation.

La donnée DVF brute doit ainsi être ainsi décomposée en plusieurs tables qui regroupent des informations uniques. Il est ensuite possible de recomposer les mutations avec leurs dispositions pour être interprétées.

## LE SAVIEZ-VOUS ?

Un **modèle conceptuel de données (MCD)** a pour objectif d'expliciter l'organisation des donné qui seront utilisées par le système d'information. Il s'agit d'une représentation des données, facilement compréhensible, permettant de décrire l'information à l'aide d'entités. Le MCD permet de représenter la structure du système d'information, du point de vue des données, et définit également les dépendances ou relations entre ces différentes données.

Le modèle résulte de l'analyse conceptuelle des données, laquelle a pour but de chercher des réponses aux questions que peut-on faire et avec quelles données. Il a ainsi deux vertus :

- améliorer la compréhension de la base de données en en maîtrisant l'organisation et donc les possibilités d'analyse
- faciliter le traitement des données grâce à la mise en place, sur la base du MCD, de scripts et/ou d'un logiciel

## 3.2.1 Le MCD développé par le Groupe national DVF : le socle

Dès la mise en place de DVF, les utilisateurs ont cherché à structurer les données au sein d'un modèle pour mieux les comprendre et mieux les exploiter. Les travaux autour de la création d'un modèle s'inscrivent dans un processus qui a débuté en 2011 à l'initiative du Groupe national DVF. Grâce à un travail collaboratif, un Modèle Conceptuel de Données (MCD) pour l'import des données natives de DVF a été produit et partagé collégialement par le groupe. Ce modèle est le résultat d'un partage d'une vision commune.

Le MCD proposé par le Groupe national est le socle et le référentiel commun à tous les utilisateurs DVF. Face à la multiplication des modèles de données développés par chaque structure utilisatrice, il semblait opportun de se diriger vers une harmonisation en suggérant l'utilisation d'un modèle commun permettant des usages variés. Le schéma présenté ci-dessous est une synthèse du modèle à jour.

Un référentiel commun

Faciliter le traitement des données

![](_page_21_Figure_0.jpeg)

![](_page_21_Figure_1.jpeg)

![](_page_21_Figure_2.jpeg)

# 3.3 Comment intégrer les données ?

## 3.3.1 Quels outils utiliser ?

Pour procéder au traitement des fichiers restitués par la DGFiP, plusieurs options sont possibles. La recommandation principale est d'utiliser les scripts du Modèle Conceptuel de Données élaboré par le Groupe national DVF. Ces scripts peuvent être implémentés sur différents logiciels de gestion de bases de données selon les ressources et compétences de chaque requérant et de chaque structure.

Toutefois, pour un usage simple et rapide il est possible de consulter les données dans un tableur.

![](_page_22_Picture_105.jpeg)

## A NOTER

Le CEREMA a développé un outil permettant de structurer les données DVF sous forme de base de données « DVF+ ». Des développements sont en cours pour intégrer les données DVF ouvertes dans un modèle de données qui restera compatible avec les données historiques (https://datafoncier.cerema.fr).

#### 3.3.2 Pour un usage de la donnée avec un tableur

Pour un usage ponctuel de la donnée ou en l'absence de moyens informatiques ou humains permettant de gérer des bases de données, les données DVF peuvent être consultées dans un tableur.

Ouvrir le fichier texte avec tout tableur (par exemple, Microsoft Excel ou Open Office Calc)

Ouverture du fichier par clic-droit dessus, « Ouvrir avec », et sélectionner le logiciel tableur

Préciser que le fichier est encodé en Unicode-UTF8 si la question est posée  $\begin{array}{|c|c|c|c|c|}\n\hline\n1 & 3 & 3 \\
\hline\n\end{array}$ 

Indiquer que le séparateur des champs est une barre verticale, le « Pipe ». Pour cela, cocher « Autres » puis remplir la case avec le symbole Pipe (raccourci clavier : Alt  $Gr + 6$ )

Dans les anciennes versions de Microsoft Excel, il est possible que la boîte de dialogue ne s'ouvre pas. Il faut alors utiliser le menu Données/Convertir.

# A NOTER

En application du décret du 28 décembre 2018, le masquage des champs « Code service CH » et « Ref doc » ne permet pas une identification unique des mutations toutefois les champs restent présents dans le fichier source.

# 3.4 Prise en compte des écarts entre les millésimes

Le décalage entre la date de la mutation et la date de sa publication par le service de publicité foncière engendre des écarts dans les données d'une même année récupérées à des moments différents. Le délai de publication de l'acte en service de publicité foncière est variable (de

plusieurs jours à plusieurs mois). Par ailleurs, certaines données des années antérieures étant enrichies, les utilisateurs peuvent récupérer tous les millésimes disponibles à chaque demande (antériorité de 5 ans).

![](_page_24_Figure_3.jpeg)

Le fichier récupéré à l'étape 3 sera différent du fichier récupéré à l'étape 1 car :

- il contiendra en plus toutes les mutations publiées à l'étape 2,
- certaines mutations en VEFA se verront complétées du bien construit postérieurement à la transaction.

![](_page_24_Picture_270.jpeg)

Le tableau illustre le nombre de mutations disponibles pour 2 millésimes de téléchargement sur la période 2014-2018. Pour les mutations datées de 2016, 75 632 mutations sont dénombrées dans le fichier téléchargé en avril 2019 contre 76 605 décomptées dans le fichier téléchargé en octobre 2018 soit 27 mutations supplémentaires.

Cette analyse illustre bien l'intérêt de télécharger l'ensemble des millésimes disponibles lors de chaque actualisation sur le site data.gouv.fr.

Une analyse valide le délai entre la date de la mutation et son apparition dans DVF

**Certaines** 

lors du

# 3.6 Les données DVF sont-elles fiables ?

#### 3.6.1 Une base globalement fiable

La fiabilité varie selon les champs Les données DVF sont globalement fiables. Des comparaisons avec d'autres bases ou des vérifications terrain ont permis de constater, de manière générale, une très bonne adéquation de la base avec la réalité.

Les données issues de FIDJI sont très fiables pour les informations présentes dans l'acte et nécessaires à l'établissement de la taxation : référence cadastrale (et non l'adresse), prix (réglé par l'acquéreur), surface Carrez, article CGI.

Concernant les données MAJIC, la fiabilité des surfaces de locaux d'activités, ou encore des types de subdivisions fiscales ou « SUF » (représentant les natures de terrains : prés, sols artificialisés, etc.), n'est pas assurée car ces informations relèvent notamment du régime déclaratif des propriétaires (anciens ou nouveaux). Pour les VEFA, lorsque figure un type de local, c'est que le bien ayant fait l'objet de la transaction existe « physiquement » et qu'il est identifié dans MAJIC.

![](_page_25_Picture_6.jpeg)

#### 3.6.2 Précautions d'exploitation

Les utilisateurs ont identifié quelques champs sur lesquels il convient d'être particulièrement vigilant : les natures de mutation, la valeur foncière, le nombre de pièces et la nature de culture.

#### a. La nature de la mutation

Elle peut prendre plusieurs valeurs : adjudication, échange, expropriation, vente, vente en l'état futur d'achèvement (VEFA) ou vente de terrain à bâtir (TAB).

b. La valeur foncière

Les prix indiqués dans la base de données DVF correspondent à tout ce qui est taxable, soit le prix net vendeur. La TVA est incluse. Ce prix n'inclut pas, en revanche, les frais de notaires ou les biens meubles (et frais associés). En matière d'expropriation, le prix indiqué comprend le montant de l'indemnité.

La nature de mutation est interprétée en fonction du contenu de l'acte, et ne présente pas toujours une précision satisfaisante. Ainsi, une nature de mutation indiquée comme « Vente » peut en réalité concerner une VEFA ou une vente de terrain à bâtir, notamment.

Le prix est indiqué pour chaque disposition mais il reste préférable de s'appuyer sur le montant total de la mutation. En effet, le découpage d'une mutation en plusieurs dispositions peut être théorique (ou fiscalement plus intéressant pour l'acheteur ou pour le vendeur) et la représentativité de cette décomposition du prix global n'est donc pas toujours assurée.

Le nombre de pièces au sens fiscal

La valeur foncière est le prix net vendeur

## c. Le nombre de pièces principales

Le comptage du nombre de pièces principales correspond au Code de la Construction. Il prend en compte les salons, séjours, salles à manger, chambres, bureaux, salles de jeux, bibliothèques et salles de sport. Dans DVF, ce comptage n'est effectué que pour les maisons et les appartements

#### d. Les types de mutations

La notion de terrain à bâtir est ici fiscale et non liée directement à

Par exemple les terrains à bâtir sont définis dans DVF au sens fiscal : la définition des terrains à bâtir retenue à la DGFiP est précisée au 1° du 2 du I de l'article 257 du Code Général des Impôts comme étant les terrains sur lesquels des constructions peuvent être autorisées en application d'un plan local d'urbanisme, d'un autre document d'urbanisme en tenant lieu, d'une carte communale ou de l'article L. 111-1-2 du code de l'urbanisme. Cette définition juridique a vocation à être confrontée aux situations opérationnelles locales. Ainsi certaines ventes de terrains à bâtir ou en VEFA sont parfois qualifiées dans le fichier DVF en vente.

#### e. La nature de culture et la nature de culture spéciale

La nature de culture permet d'identifier la nature du sol par exemple des terres, des prés, des vergers, bois, landes, carrières, lacs, étangs, terrains à bâtir, chemins de fer, canaux…

La nature de culture spéciale est une nature de culture isolée du groupe ou du sous-groupe auquel elle se rattache. Elle permet d'identifier par exemple les essences d'arbres, les terrains de camping, les terrains de chasse, parc à huîtres, lavoir, mare…

L'utilisation de ces natures de terrains est tributaire du caractère fiscal de la donnée. D'une part elles restent inadaptées à la typologie des espaces urbains, d'autre part elles ne sont pas corrigées par l'administration lorsque l'impact fiscal d'un changement de nature n'est pas important.

Par ailleurs les natures de culture ne renseignent pas sur la destination des sols à l'issue de la vente (à l'exception des « terrains à bâtir ») : elles caractérisent strictement un état de connaissance au moment de la vente.

En conséquence, l'utilisation des natures de culture est surtout pertinente là où il n'existe pas de Mode d'Occupation des Sols (MOS). Les zonages d'urbanisme constituent également des informations éclairantes sur le devenir des biens.

Les natures de culture sont complexes à interpréter

## LE SAVIEZ-VOUS ?

Un Mode d'Occupation des Sols (MOS) est une représentation cartographique d'un territoire. Il rend compte avec une grande précision de l'affectation physique et fonctionnelle des sols. Le MOS distingue les espaces agricoles, naturels, forestiers et les différents types d'espaces urbains (habitat, infrastructures, activités économiques, etc.).

## 3.6 Les données DVF sont-elles exhaustives ?

## 3.6.1 La base présente-t-elle toutes les mutations ?

La base DVF est réputée exhaustive. La DGFiP a confirmé l'absence de règle de filtration. DVF contient donc toutes les mutations à titre onéreux de biens immeubles :

- Cela inclut les ventes de nuepropriété/usufruit, les échanges, les expropriations, etc.
- Cela exclut les successions, les donations, les apports en société et les ventes de parts de SCI.

Néanmoins DVF ne restitue pas les actes (ventes, expropriation, etc.) ayant fait l'objet d'une formalité régularisatrice :

- attestation rectificative valant reprise pour ordre : à la suite d'une erreur remarquée par le service de publicité foncière dans l'acte, le notaire publie une attestation rectificative pour que l'acte soit publié
- infirmation de rejet : par suite de l'attestation rectificative établie par le notaire, le rejet est annulé et l'acte est donc publié

#### 3.6.2 Les champs sont-ils tous renseignés intégralement ?

Les utilisateurs constatent que certains champs ne sont pas toujours renseignés (les surfaces bâties ou les natures de culture notamment). Pour certaines mutations, il est normal que ces champs ne soient pas complétés par exemple : la surface de la parcelle pour une vente d'appartement.

On relève deux écueils principaux en matière de complétude : celui des VEFA (vente en l'état futur d'achèvement) déjà renseignées et celles en attente de renseignements, mais aussi celui de l'absence de certains bâtiments publics ou agricoles (lorsqu'ils ne font l'objet d'aucune taxation), ce qui peut revenir à interpréter comme non bâti un terrain pourtant construit dans la réalité.

Par ailleurs, suite au décret du 28 décembre 2018, les champs : code service CH (centre de hypothèques), référence du document, articles CGI (code général des impôts) et identifiant local sont présents dans la base mais non renseignés.

## A NOTER

Du fait du manque d'informations de DVF si la base est utilisée seule, certains types de biens comme les terrains à bâtir et les bâtiments d'activités ne peuvent être étudiés.

Malgré quelques lacunes, la base est considérée comme exhaustive

## 3.7 Les champs DVF non renseignés : une source d'évolution.

Suite au décret du 28 décembre 2018, 8 champs correspondants à 4 informations ne sont pas renseignés dans les fichiers DVF ouverts bien qu'ils soient présents dans les fichiers DVF historiques. Ces champs sont : le code du service de la publicité foncière (code service CH), la référence du document, les articles CGI (code général des impôts) et l'identifiant local.

## 3.7.1 La référence de publication : un code mutation unique

La référence de publication se compose du code de service de la publicité foncière (code service CH) et de la référence du document. Elle permet de distinguer et d'identifier chacune des mutations. Il s'agit d'un code mutation unique. Sans cet identifiant unique, il n'est pas possible d'organiser les mutations dans une base de données (cf. MCD) et de distinguer une mutation d'une autre.

Par ailleurs, grâce à la référence de publication, il est possible de demander une copie de l'acte (formulaire cerfa 3236-SD<sup>1</sup>). L'administration

## 3.7.2 L'identifiant local

Une mutation composée de plusieurs biens bâtis voit les locaux se différencier, outre par leurs caractéristiques, par un identifiant unique appelé identifiant local. Cet identifiant correspond à l'invariant dans la matrice cadastrale (aussi appelé « Majic » ou « Fichiers Fonciers »).

## 3.7.3 Les articles CGI (Code Général des Impôts)

Les articles CGI constituent une information indispensable pour la DGFiP pour le suivi de la perception des taxes payées par les acquéreurs lors de la publicité foncière des actes de mutations. Chaque article CGI permet ainsi de définir un niveau de taxation en fonction de la qualité de l'acquéreur et de la destination du bien. C'est la raison pour laquelle cette information est particulièrement fiable dans DVF, pour les biens acquis faisant l'objet d'un paiement.

La référence fiscale, qui est renseignée lors de l'encaissement des taxes dues au service de publicité foncière, peut fournir des informations

fiscale met environ une quinzaine de jours pour transmettre le document pour un coût de 15€ (+ 2€ de frais d'expédition par document). Sans cette référence de publication, il est alors nécessaire de faire une demande de renseignements préalable (formulaire cerfa 3233-SD2). L'administration fiscale met également une quinzaine de jours pour répondre et transmettre le document pour un coût de minimum de 12€ (+2€ de frais d'expédition par document).

Le local est une notion fiscale du bien immobilier bâti. Le fichier comprend une ligne par numéro (par local) avec en regard la surface réelle correspondante. Il permet donc de distinguer un local d'un autre ce qui est particulièrement important dans des copropriétés où tous les biens sont identiques.

sur la qualité des acteurs (type de vendeur ou d'acquéreur) et la vocation future des biens. Elle permet en outre d'identifier si la TVA est incluse ou pas dans la valeur foncière.

La mention des articles est donc un enjeu majeur dans le cadre des travaux menés pour la compréhension des marchés fonciers tant au niveau des informations qu'elle livre sur les acteurs que sur la fiabilité des études menées.

Par ailleurs, l'accès à l'exhaustivité des articles CGI permettraient de mieux qualifier les mutations.

<sup>1</sup> https://www.servicepublic.fr/particuliers/vosdroits/R47480

#### 3.7.4 Les croisements avec d'autres sources de données

Si la donnée DVF renferme une richesse d'informations utiles à l'analyse du fonctionnement des marchés, elle présent quelques faiblesses, en particulier dans la lecture de la destination des biens ou encore dans leur caractérisation fine.

Certaines informations (en bleu), utiles à l'analyse foncière ou immobilière, ne sont donc pas comprises dans la base de données DVF. Il est alors nécessaire de croiser les données DVF avec d'autres sources de données (en orange).

Occupation/location >> Acte authentique

- •Le caractère occupé ou non du bien vendu n'apparaît pas
- •Cela permettrait une meilleur évaluation d'un bien

Ancienneté du bâti >> MAJIC

•La date de construction du bien n'est pas indiquée •Cela permettrait de distinguer le neuf de l'ancien

Qualité du vendeur et de l'acquéreur >> Publicité foncière

- •Les types d'acquéreurs et de vendeurs ne sont pas décrits
- •Les articles CGI permettraient de décrire la qualité des acquéreurs/vendeurs

Zonage et vocation du bien >> PLU numérisé

•Le zonage du document d'urbanisme, la vocation des terrains nus (agriculture, loisir, infrastructure, etc.) ou encore la destination du bien bâti (rénovation, changement d'affectation, démolition,...) ne sont pas mentionnés

Parkings, caves, bureau, commerce, etc. >> MAJIC

•Ces biens apparaissent dans DVF sous le terme générique "Dépendances" ou "Local industriel et commercial"; ils ne sont pas visibles s'ils ne constituent qu'une fraction d'un local (ex : garage attenant à une maison,...)

Caractéristique des projets >> SITADEL - permis de construire

•Les informations contenues dans les permis de contruire (Superficie de plancher, maître d'ouvrage, destination, etc.)

L'utilisation des données DVF, et notamment leur croisement avec d'autres sources, nécessite de respecter un cadre légal (voir la fiche 2 du guide).

Il faut parfois envisager de croiser DVF avec d'autres bases de données

www.groupe-dvf.fr

www.groupe-dvf.fr